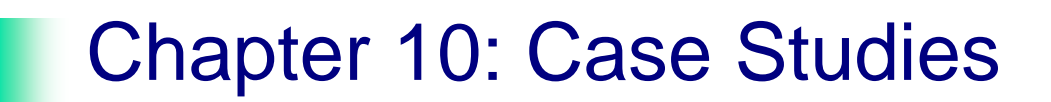

#### So what happens in a *real* operating system?

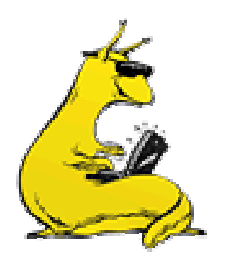

### Operating systems in the real world

- **Studied mechanisms used by operating systems** 
	- **Processes & scheduling**
	- F. Memory management
	- F. File systems
	- $\mathbf{r}$ Security
- How are these done in real operating systems?
- **Examples from:** 
	- **Linux**
	- BSD
	- Windows NT

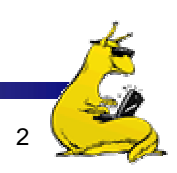

### But first, a history of Unix and its relatives

- × Started in the late 1960's with MULTICS
- Ken Thompson at Bell Labs developed UNICS on a discarded PDP-7
	- Name changed to UNIX
- **Important variants:** 
	- **AT&T** version 7
	- П BSD (Berkeley Software Distribution)
	- Linux (not strictly a Unix derivative!)

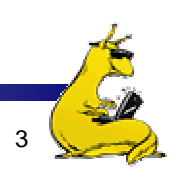

#### Process structure in BSD

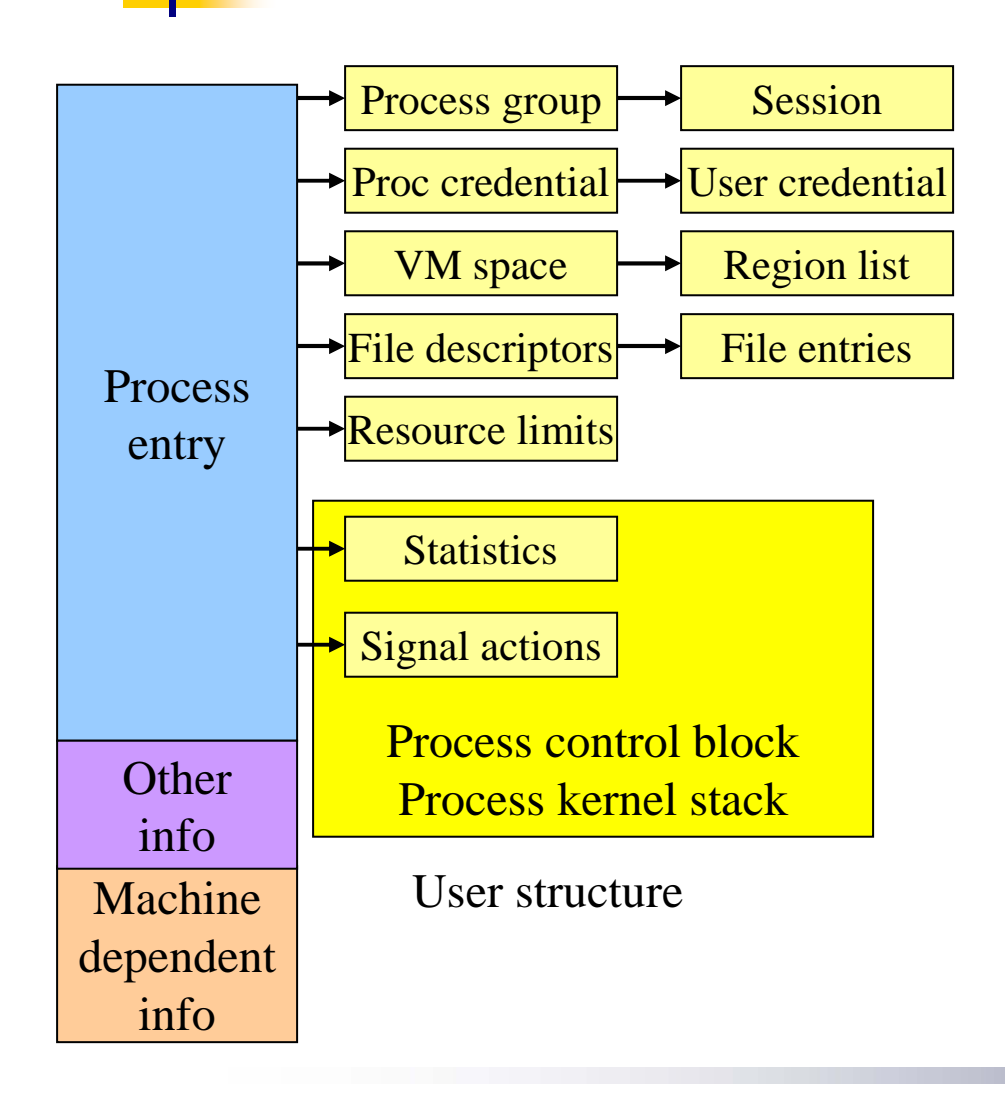

- Process group  $\rightarrow$  Session Contents of process control block include
	- Process identifier
	- Scheduling info
	- Process state
		- Wait channel
	- Signal state
	- Tracing info
	- Machine state
	- Timers
	- $\mathcal{C}^{\mathcal{A}}$  Other stuff is pointed to by process entry
		- Process group implements hierarchy of processes

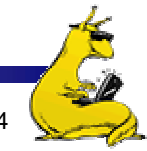

CMPS 111, UC Santa Cruz Chapter 10

#### Process scheduling in BSD

- Uses multilevel feedback queues
	- **Processes placed in queues according to priority**
	- **Priorities adjusted dynamically**
- **Processes in highest priority queue run round-robin** 
	- **Processes in lower-priority queues may not be run, but...**
	- F. Dynamic priority quickly moves such processes into a higher queue!
- **Quantum is always 0.1 second** 
	- F. Short enough for good response time
	- F. Long enough to dramatically reduce context switch overhead

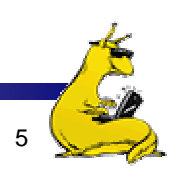

### Calculating process priority in BSD

- **Two values in process structure** 
	- Estimated CPU utilization: p\_estcpu
	- "Nice" value (user-settable): p\_nice
		- **Between -20 and 20**
		- **Lower is better (and below 0 requires root)**
- **Priority calculated every 40ms as** 
	- Priority =  $PUSER+(p\_estcpu/4)+2*p\_nice$
	- Result moved into range PUSER–127
- **P\_estcpu incremented each time the clock ticks while the** process is running
- **P\_estcpu decays over time: recalculated each minute** 
	- P\_estcpu = ((2\**load*)/(2\**load*+1))\*p\_estcpu+p\_nice
	- *Load* is a function of the number of runnable processes
- **Penalizes CPU-intensive processes, but intensive CPU use is** eventually forgotten

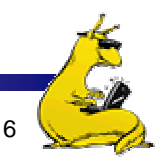

# Scheduling in Linux

- **Fully preemptive** 
	- Scheduler called whenever any process switches from blocked to runnable
	- **Higher priority processes preempt lower priority ones**
- Scheduling done by *epochs* 
	- Each process gets a fixed fraction of the time in an epoch
	- **Time remaining is decremented when the process runs**
	- Variable-length scheduling quantum!
- **Fields used by the scheduler are:** 
	- **Priority: base priority of the process**
	- F. Counter: number of ticks of CPU time remaining in this epoch for this process

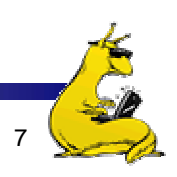

# Calculating priority in Linux

- Scheduler picks the next process by
	- Finding the highest value of *counter+priority*
	- F. 1 point bonus for sharing memory space with current process (better use of cache & TLB)
- **Epoch ends when all runnable processes exhaust** their quantum (*counter*  $= 0$ )
	- For each process, new *counter* = (*counter* >> 1) + *priority*
	- If process was blocked, *counter* > 0, increasing priority
	- Note: *counter* can never become greater than 2<sup>\*</sup>*priority* because it's a geometric series
- **Linux also supports other scheduling algorithms** 
	- Real-time
	- **True FIFO scheduling (non-preemptive)**

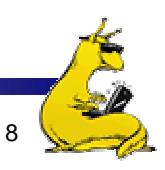

### So how well does this scheduling work?

- BSD: fixed-length quantum, vary priorities frequently
	- Bump up priorities of processes that haven't been using the CPU, penalize processes that use the CPU often
	- Run highest priority processes => long-running processes can run if there's nothing better to do
- Linux: variable-length quantum, reschedule after every process has had its turn
	- **Epoch length varies by number of processes**
	- Priority can only change after each epoch
	- **Limits to CPU time in each epoch**
- **Research at UCSC: real-time scheduler that still handles** "regular" processes well

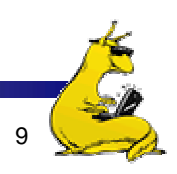

### Memory allocation in BSD & Linux

- **Problem:** kernel memory allocation can cause internal fragmentation
	- $\mathbf{r}$ Space wasted due to inefficiently handling small objects
	- **Memory difficult to reclaim: can't just kill the process!**
- Solution: build efficient memory allocators
	- Use "powers of 2" to allocate variably-sized objects
	- Allow allocation of small as well as large objects
- **BSD** has a relatively simple system
- **Linux has a more complex system (powers of 2 and** "slab" allocation")

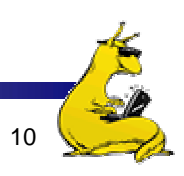

#### Memory allocation in BSD

- × Allocation "chunk" constrained to  $2^k$  bytes if less than a page
	- Keep a free list for each chunk size
	- Keep a list of chunk size for each page to quickly free chunks
	- Difficult to reclaim a page that has been subdivided into chunks
- Allocation in whole pages if greater than a page
	- $\mathbf{r}$ Use first fit to find consecutive free pages

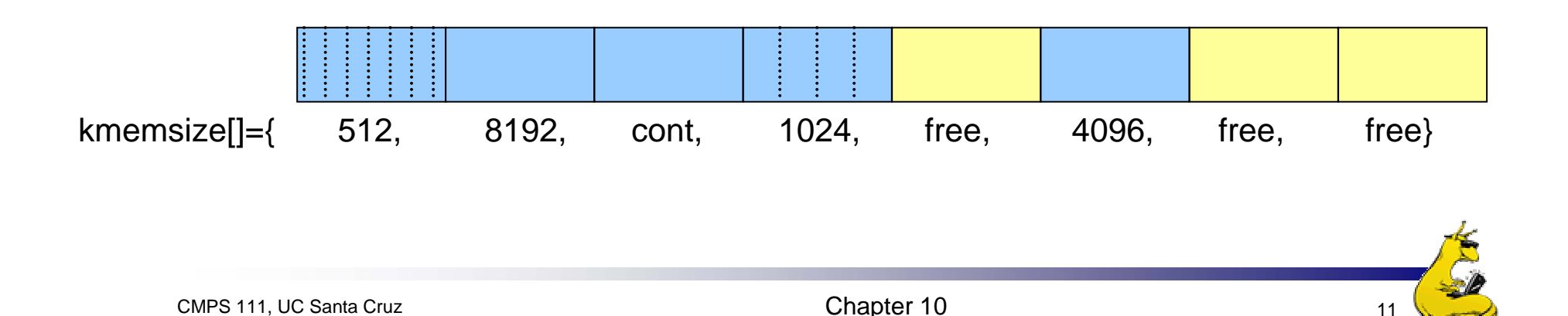

# Buddy system for memory allocation in Linux

- × Uses powers of two to allocate regions
- × *Buddy system* used to coalesce regions into larger regions
	- Keep a bitmap for regions of 1, 2, 4, …, 512 pages
		- Each bit tracks two *buddies*:  $2^k$  page regions that start on a  $2^{k+1}$ -aligned address
		- $\Box$  0 => both buddies are free or both are allocated
		- $\blacksquare$  1 => exactly one buddy is allocated
	- **Comparison** 
		- Check to see if there's a region of the desired size free
		- If not, split the next larger region
		- **Continue this way until the desired region is free**
		- If no space, return an error
		- **•** Update bitmap aaccordingly
	- When a page is freed, check to see if its buddy is free
		- If so, mark the larger region as free
		- **Recursively move up the list in this way**
- × Also uses *slab* allocation for lots of fixed-size objects

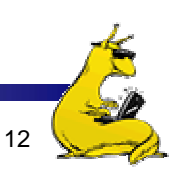

### Slab allocation in Linux

- × Buddy system is good, but not for small (less than one page) objects
- For frequently-used small objects, use *slab allocation*
	- П Keep a free list of objects of a particular type (size)
	- П Allocate new pages when needed, dividing them into objects of the appropriate size
	- Keep track of slabs: areas of contiguous memory that have been subdivided
		- **This allows them to be freed when no objects in them are in use**
	- When dividing up pages, shift objects slightly to avoid CPU caching issues
		- Vary the free space at the start and end of the slab
- **Infrequently-used objects handled by "generic" slab with** objects ranging from 32 bytes – 128 KB by powers of 2

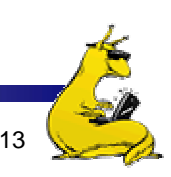

### Real-world file systems

- **File systems have two layers** 
	- Virtual file system layer: does directory management, caching, file locking, bookkeeping, etc.
	- F. Physical file system layer: does data layout and disk free space management
- **Lots of physical file systems in BSD & Linux** 
	- F. FFS (Berkeley Fast File System)
	- LFS (log-structured file system)
	- Ext2 (Linux standard file system)
	- Ext3 (ext2 with journaling)

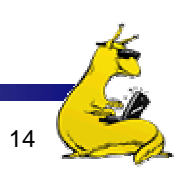

# VFS layer

- VFS does the things that *all* file systems need to do
- **Directory management** 
	- Directories == files in Linux & BSD, so VFS translates directory operations into file reads & writes
	- Allows the lower-level file system to take over some or all of this functionality: permits more efficient directories in systems such as XFS
- **Metadata management** 
	- **Returns information about a given file**
	- F. Metadata kept in a consistent format (underlying physical file system must convert into this format)
- T. Caching…

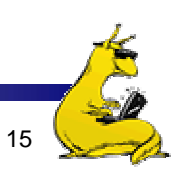

#### Caching in Linux

- × Linux uses a *buffer cache* to store frequently-used disk data
- × Cache consists of
	- Buffer heads: one per buffer, describes the buffer and its contents
	- Hash table: quickly find the buffer head for a given block
	- П Buffers themselves: just pages from memory
- **Buffer heads contain** 
	- Block number, size, ID
	- Status information
	- Pointers to buffer, other buffer heads in lists & hash table
- **File buffers reclaimed in same way as pages from VM** 
	- П Kernel process goes through memory in a clock-like way
	- П If pages haven't been used recently, they're freed up

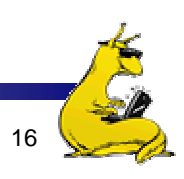

#### Writing data back to disk

- **File writes go to buffers, then to disk** 
	- **Delay in writing depends on the type of block** 
		- **Regular buffers: defaults to 30 seconds**
		- Superblocks (contain info about the file system): defaults to 5 sec
	- Buffers flushed every 5 seconds (by default)
	- F. Buffers may be flushed more frequently if too many are dirty
- **Entire cache may be written to disk at once** 
	- Usually done with a sync() system call
	- F. All buffers for a file can be written with fsync() call
- **Caches for metadata are handled separately**

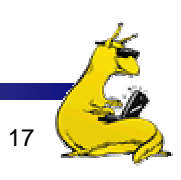

## Caching in BSD

- F. Same kinds of structures as in Linux
	- **Buffer heads**
	- $\mathcal{L}_{\mathcal{A}}$  Hash tables
		- **Look up buffer by logical block** number and file ID
	- Buffers themselves
- $\mathbb{R}^n$  Kernel keeps several lists
	- Locked
	- LRU
	- AGE
		- **Prefetched buffers**
		- Data not likely to be reused
	- $\mathcal{L}^{\text{max}}$ Empty (free buffers)
- $\sim$  Buffers moved off AGE when they're referenced
- $\overline{\mathcal{A}}$  Buffers reclaimed first from AGE, then from LRU

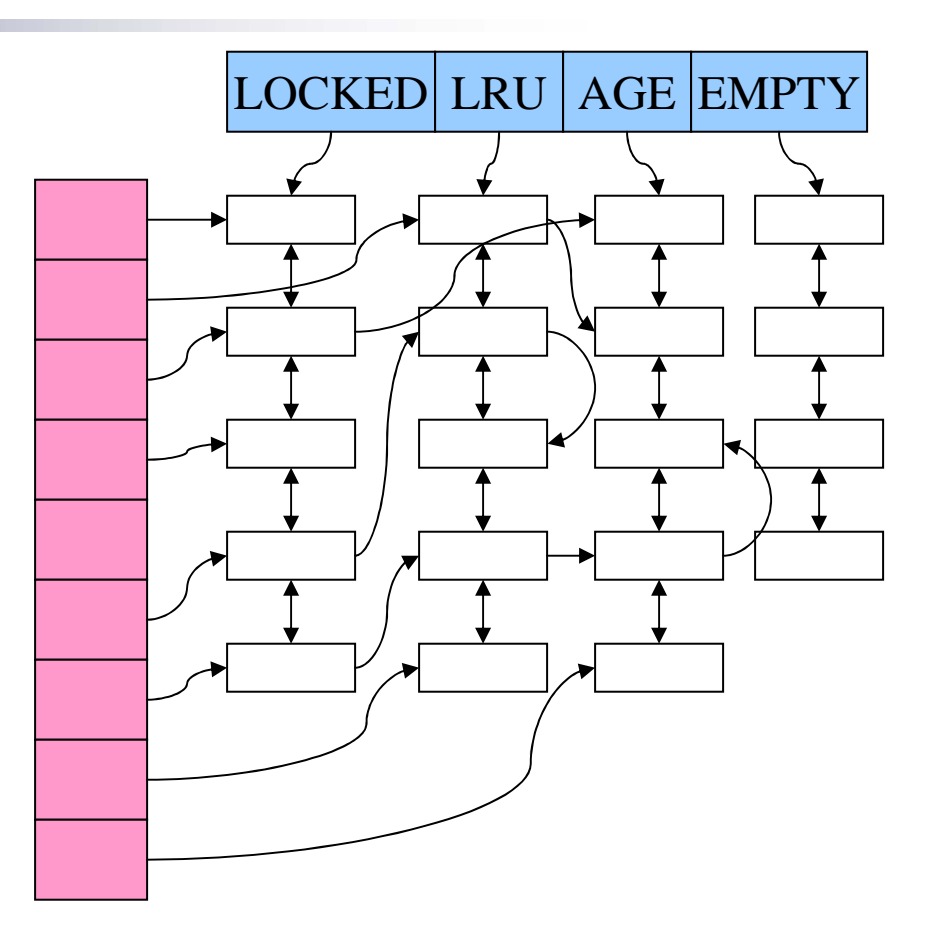

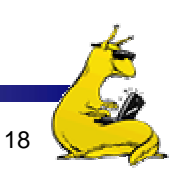

# Ext2 file system: data layout

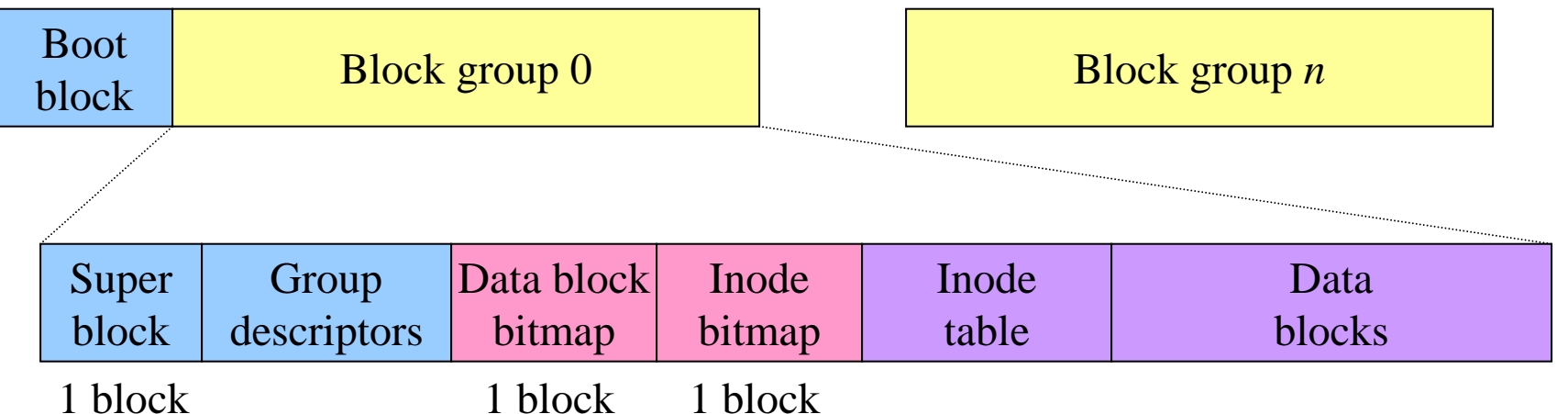

- $\overline{\mathcal{A}}$  Disk divided into *block groups*
	- Each block group has inodes, data blocks
	- File system tries to keep data from a file in a single block group
- $\mathcal{L}_{\mathcal{A}}$  Bitmaps showing which blocks & inodes are free
	- Limited in size to 1 block  $\Rightarrow$  max of 8\*BLOCKSIZE data blocks (or inodes) in any one block group
- $\mathcal{L}_{\mathcal{A}}$  Super block and group descriptors are backups in case of file system corruption

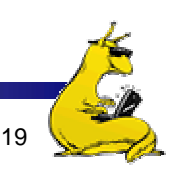

### Ext2: directory layout

- × Each entry is a variable length
	- File names up to 255 characters long
	- $\overline{\phantom{a}}$  Records padded to a multiple of 4 bytes
- $\blacksquare$  File type indicates whether it's a directory, file, symbolic link, device, etc.
- Record length & file name are kind of redundant…

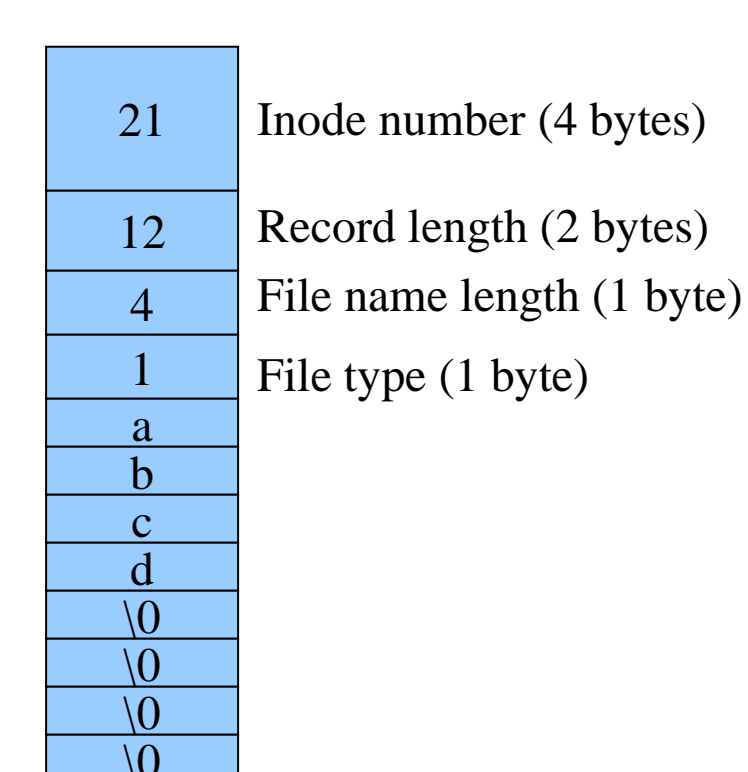

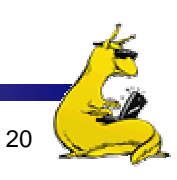

#### Ext3 vs. ext2

- Ext3 is very similar to ext2
	- Ext2 can be converted to ext3 without reformatting!
	- Ext3 can be read by ext2 file system!
- **Big difference: journal** 
	- П Ext2 was unreliable if a crash occurred
	- П Inconsistency because an operation didn't complete
	- Ext3 uses a *journal* to prevent this
- **Journal:** write (to a file / region of the disk) the operation you're about to perform *before* actually doing it
	- П Journal is relatively small, and circular
	- П On recovery from a crash, read the journal to see what operations were recently written to the journal
	- Check to see if those operations actually completed
	- **Perform the operations that hadn't completed**

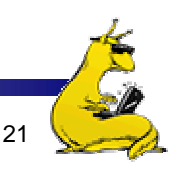

# BSD: Fast File System (FFS)

- Very similar to ext2 (FFS came first, though!)
	- Disk divided into *cylinder groups* (similar to block groups)
	- Inodes have similar structure
	- Bitmap for tracking free blocks in a cylinder group
	- П Multiple copies of superblock, descriptors
- FFS has *fragments*
	- 2k fragments per block
	- Allow files to efficiently use fractions of a block
	- Fragments can only be used as the last block of a file
	- L. Tracking fragments adds complexity
	- L. Using fragments dramatically reduces internal fragmentation
- **Tries to keep a file within a cylinder group** 
	- Large files spread across multiple cylinder groups
	- Goal: big chunks of files kept together

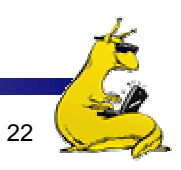